## How to arrange Tuition Sessions in Oases

Holland Park<br>Tuition & Education Consultants

## SESSIONS

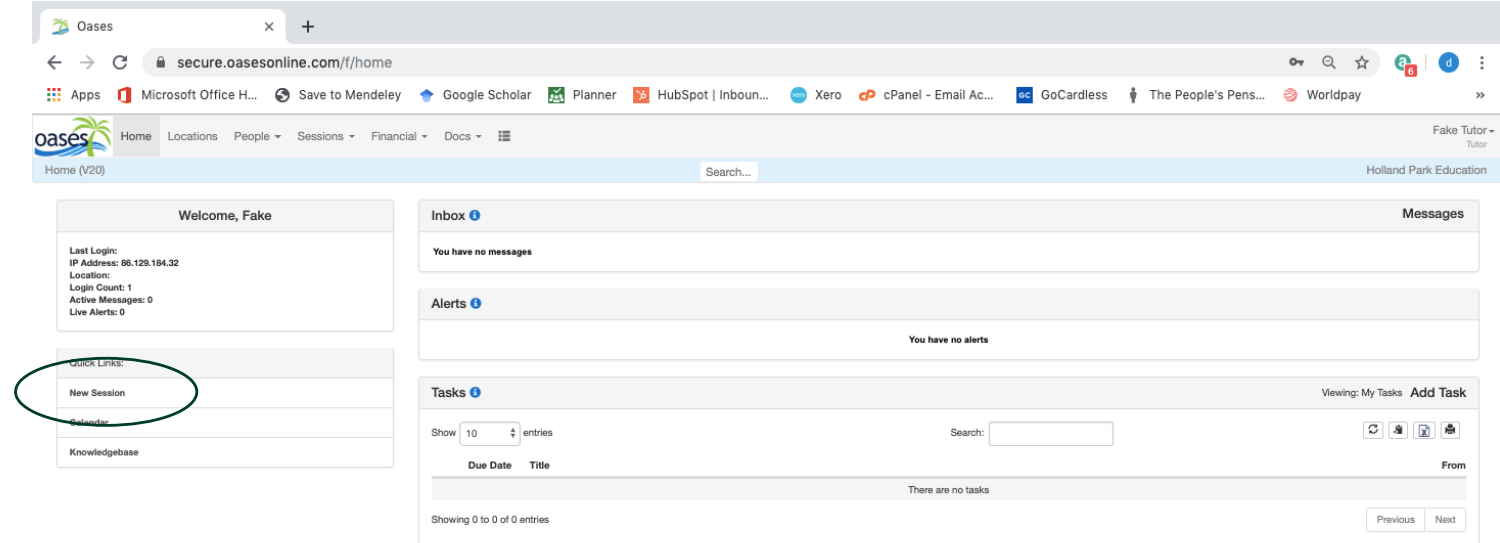

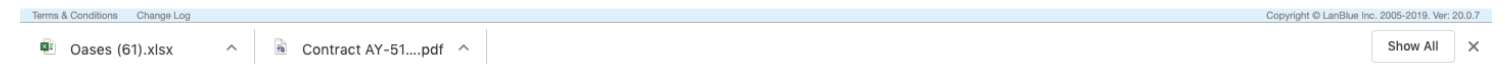

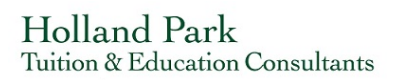

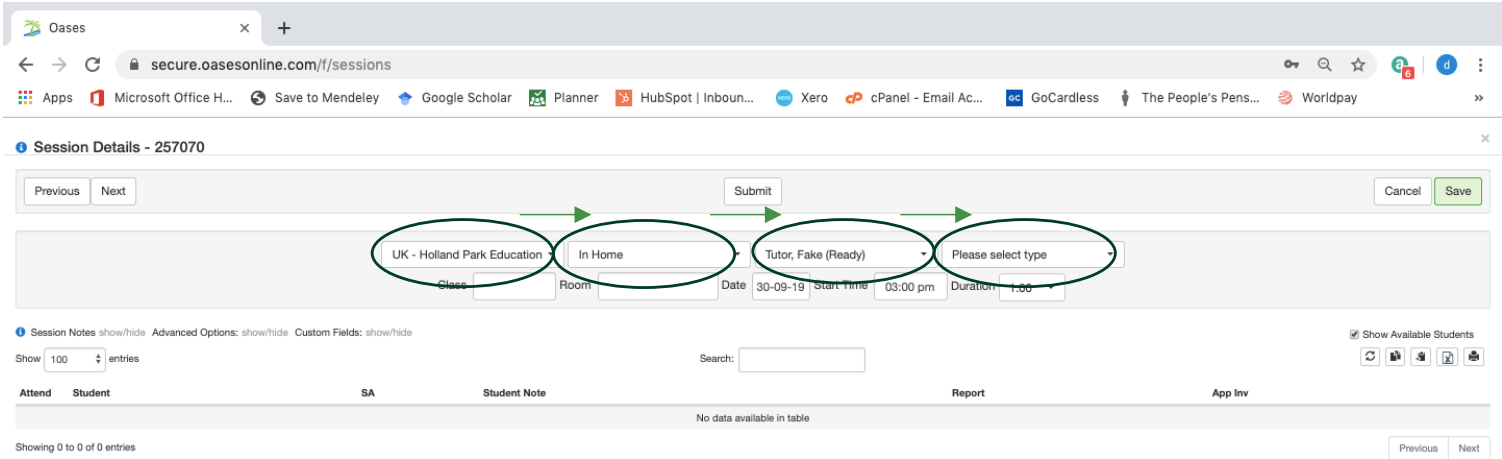

**a** Oases (61).xlsx  $\land$  **a** Contract AY-51....pdf  $\land$  Show All  $\times$ 

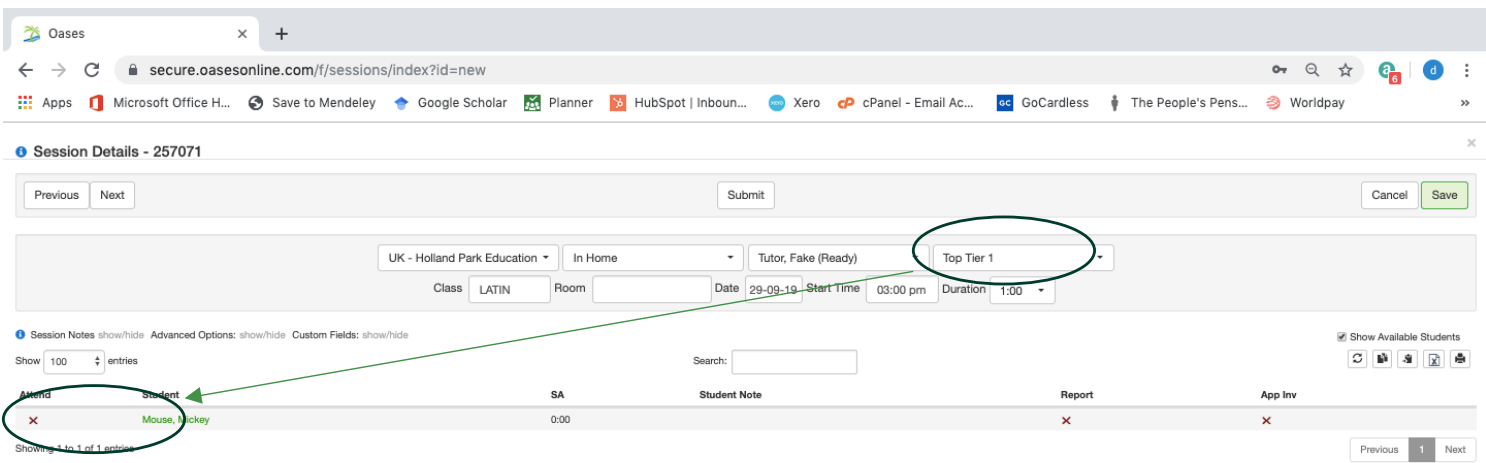

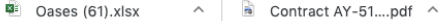

Show All  $\times$ 

Holland Park<br>Tuition & Education Consultants

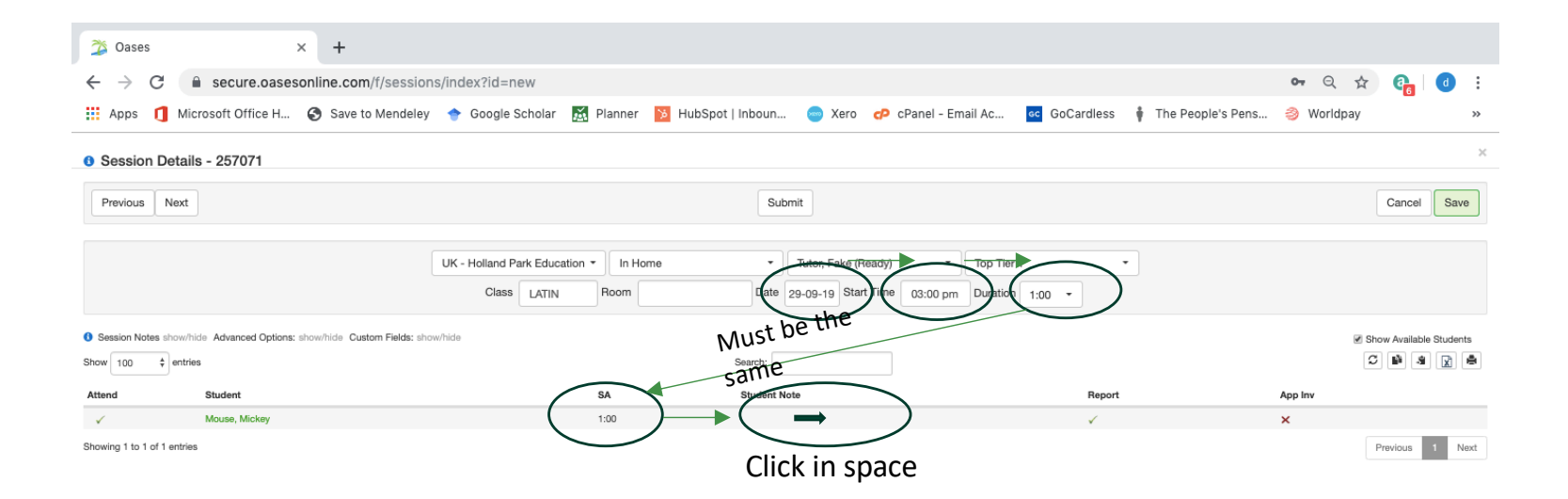

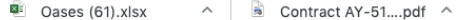

Show All  $\times$ 

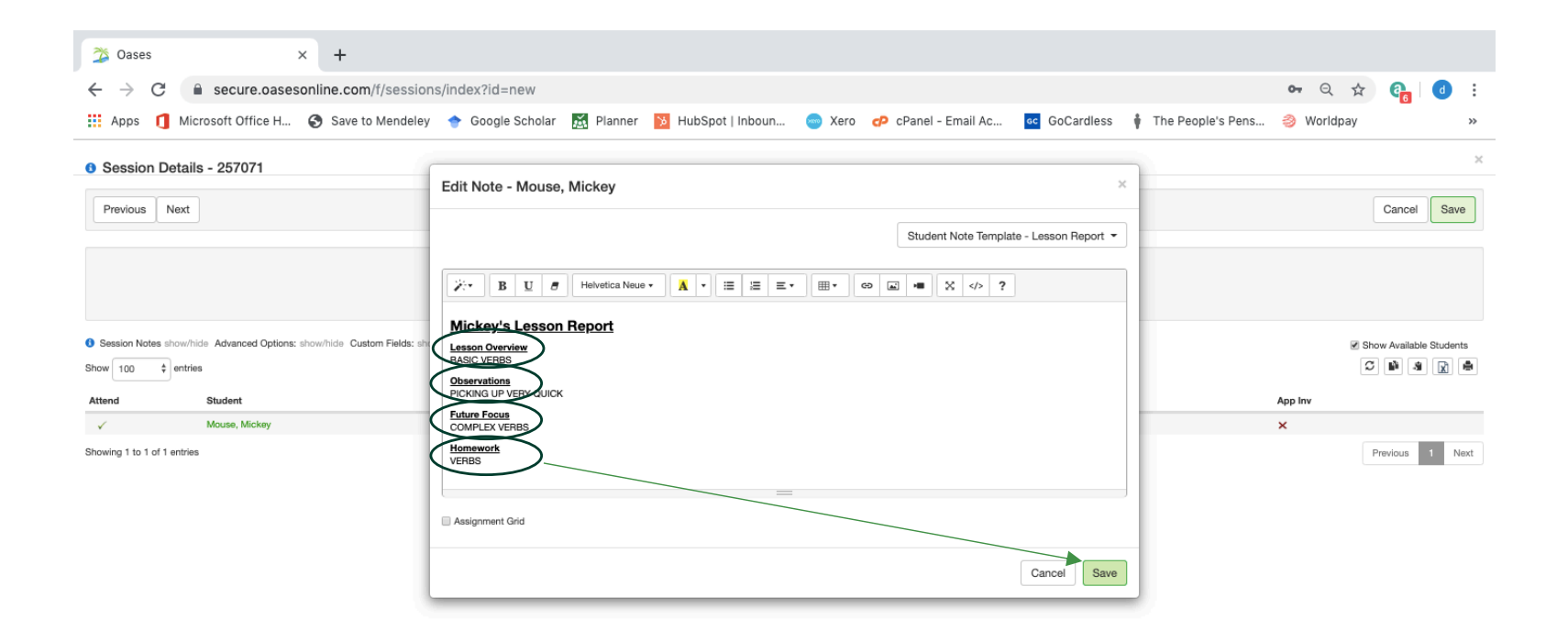

 $\sim$  **6** Contract AY-51....pdf  $\sim$ Show All X Dases (61).xlsx

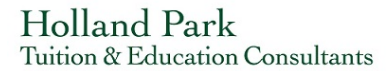

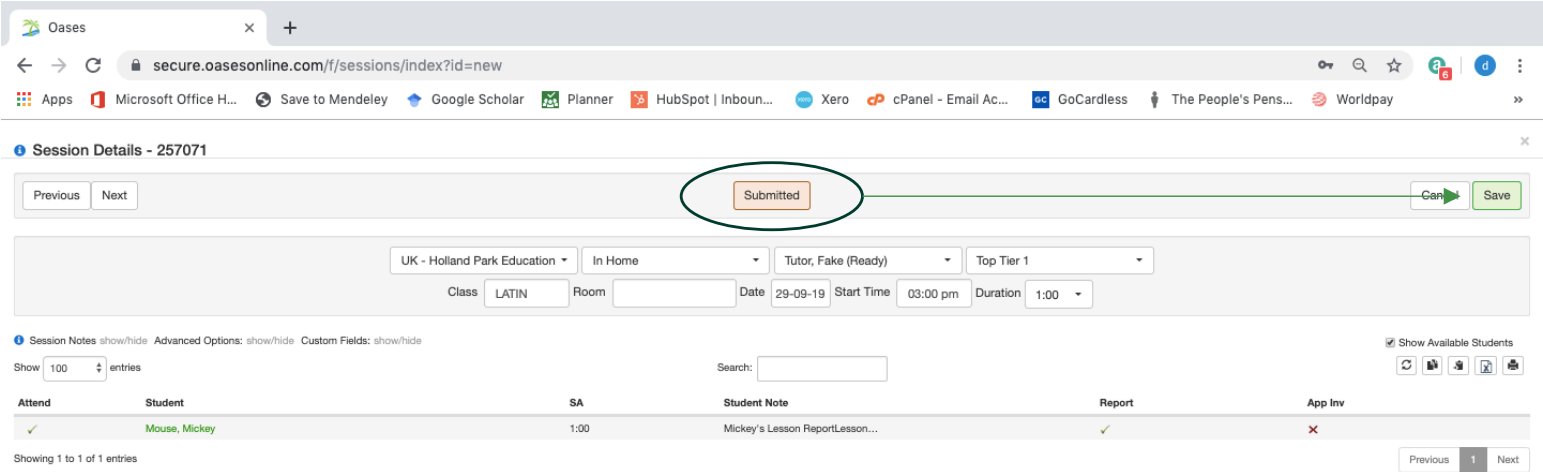

 $\overline{2}$  Oases (61).xlsx

 $\wedge$  **a** Contract AY-51....pdf  $\wedge$ 

Show All  $\times$